## RT System Editor - #4537

2018/05/22 11:59 - ga

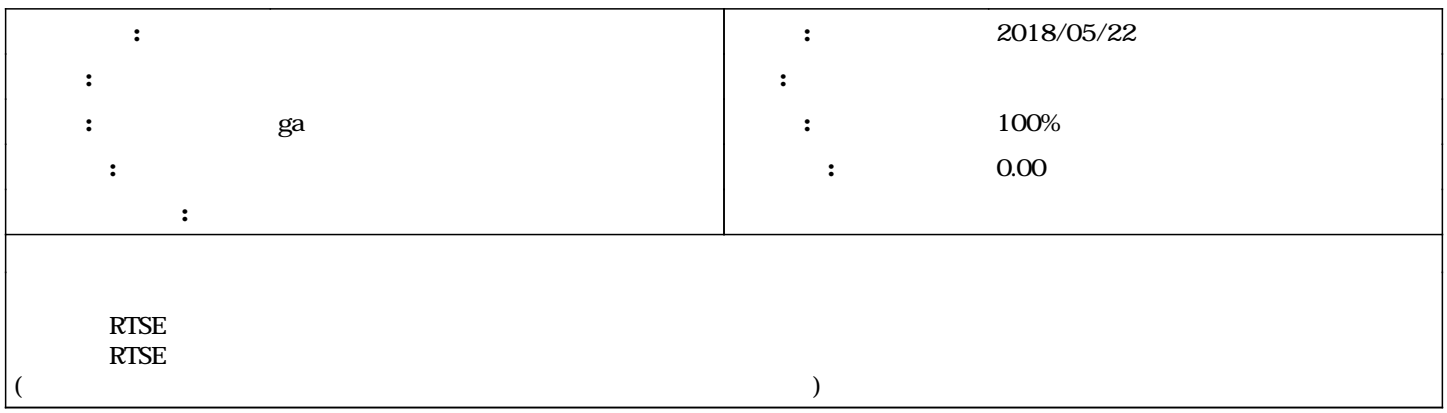

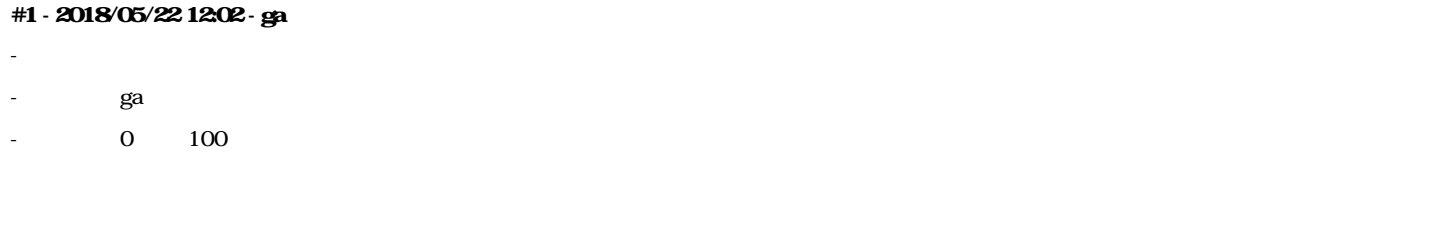

 $RISE$